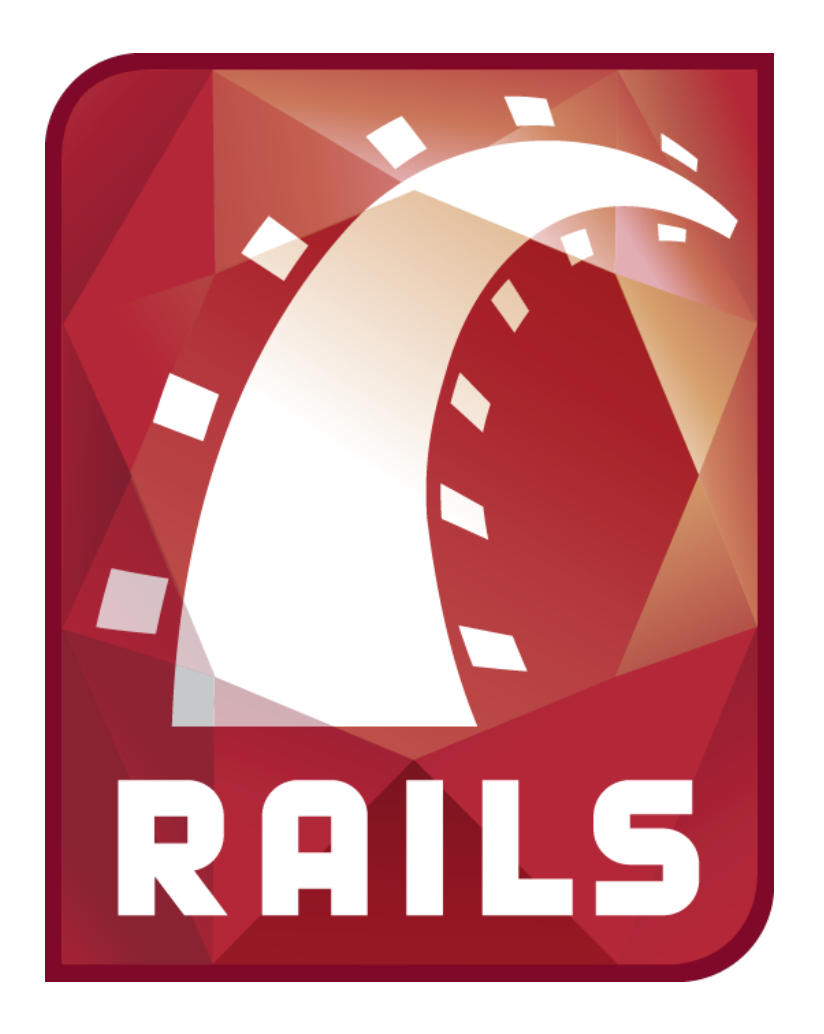

# Datenbankapplikationen mit Ruby on Rails

Datenbanksysteme 2011 Universität Osnabrück Gastvorlesung von Nicolas Neubauer

- plattformunabhängige, höhere *Programmiersprache*
- 1995 erschienen
- Yukihiro Matsumoto, Entwickler
- ~ 2000 Bekanntheit außerhalb Japans
- Objektorientierung
- dynamische Typisierung
- Garbage Collection
- Open Source *Webapplication* Framework
- 2004 erschienen
- Anfang 2011 in Version 3
- David Heinemeier Hannsson
- Ziel: schnellere, "agilere" Webentwicklung
- häufig benötigte Funktionalität bereits vorhanden

### Kurzeinführung in Ruby Ruby on Rails: Ruby

- "alles ist ein Objekt"
- 42 ist eine konstante Zahl (Fixnum)
- : symbol ist ein, konstanter String"
- "String" ist ein String mit Inhalt String
- meine\_variable = 42 ist eine Variablenzuweisung
- Punktsyntax für Methodenaufrufe: "Ruby ist klasse".sub("klasse", "toll")
- [] ist ein leeres Array <=> Array.new
- [42,23] ist ein Array mit Einträgen 42 und 23
- mein\_array[0] gibt den ersten Eintrag zurück
- {} ist ein leerer Hash (etwa Hash-Map in Java)
- $\{:\text{key} \Rightarrow$  "value",  $:\text{key2} \Rightarrow$  "value2"}
- mein\_hash[:key] gibt den Wert für den Schlüssel :key zurück

### Ruby: Kontrollstrukturen Ruby on Rails: Ruby

```
if i == 5return "i ist 5"
```

```
return "i ist 5" if i == 5
```

```
unless i == 5 # ~ if !(i == 5)
 return "i ist nicht 5"
end
```

```
return "i ist nicht 5" unless i == 5
```
### Ruby: Kontrollstrukturen Ruby on Rails: Ruby

```
while i > 0i = 1end
until i == 0i = 1end
```

```
for element in mein_array
  puts element.to_s
end
```
### Ruby: Methoden und Variablen Ruby on Rails: Ruby

def hallo\_welt

 lokale\_variable1 = 23 #dynamisch typisiert  $lokale\_variable2 =$ , Hallo Welt!"

@instanz\_variable = "In der Instanz sichtbar!"  $@@klassen_value =$ , vgl. static in Java"

 $$globalevariable =$ ,  $"bendli$  sichtbar"

end

Impliziter Rückgabewert der Methode hallo\_welt() ist String: "überall sichtbar"

```
Ruby: Beispiel - Collatz
Ruby on Rails: Ruby
```

```
 def collatz(x)
```

```
anz_iterationen = \theta
```

```
until x == 1if x \frac{9}{6} 2 == 0
    x = x/2 else
   x = 3 \times x + 1 end
   anz_iterationen += 1
 end
```
### Ruby: Syntax-Besonderheiten Ruby on Rails: Ruby

• Weglassen von Klammern bei Eindeutigkeit

[42,23].include? 42 <=> [42,23].include?(42) methode\_mit\_hash\_paramater :key => "value"  $\left\langle \Rightarrow\right\rangle$  $methode_mit\_hash\_parameter({\{:key \implies, value``}\})$ 

• Übergeben von Codeblöcken an Methoden 10.times do |i| puts i end

### Ruby: Syntax-Besonderheiten Ruby on Rails: Ruby

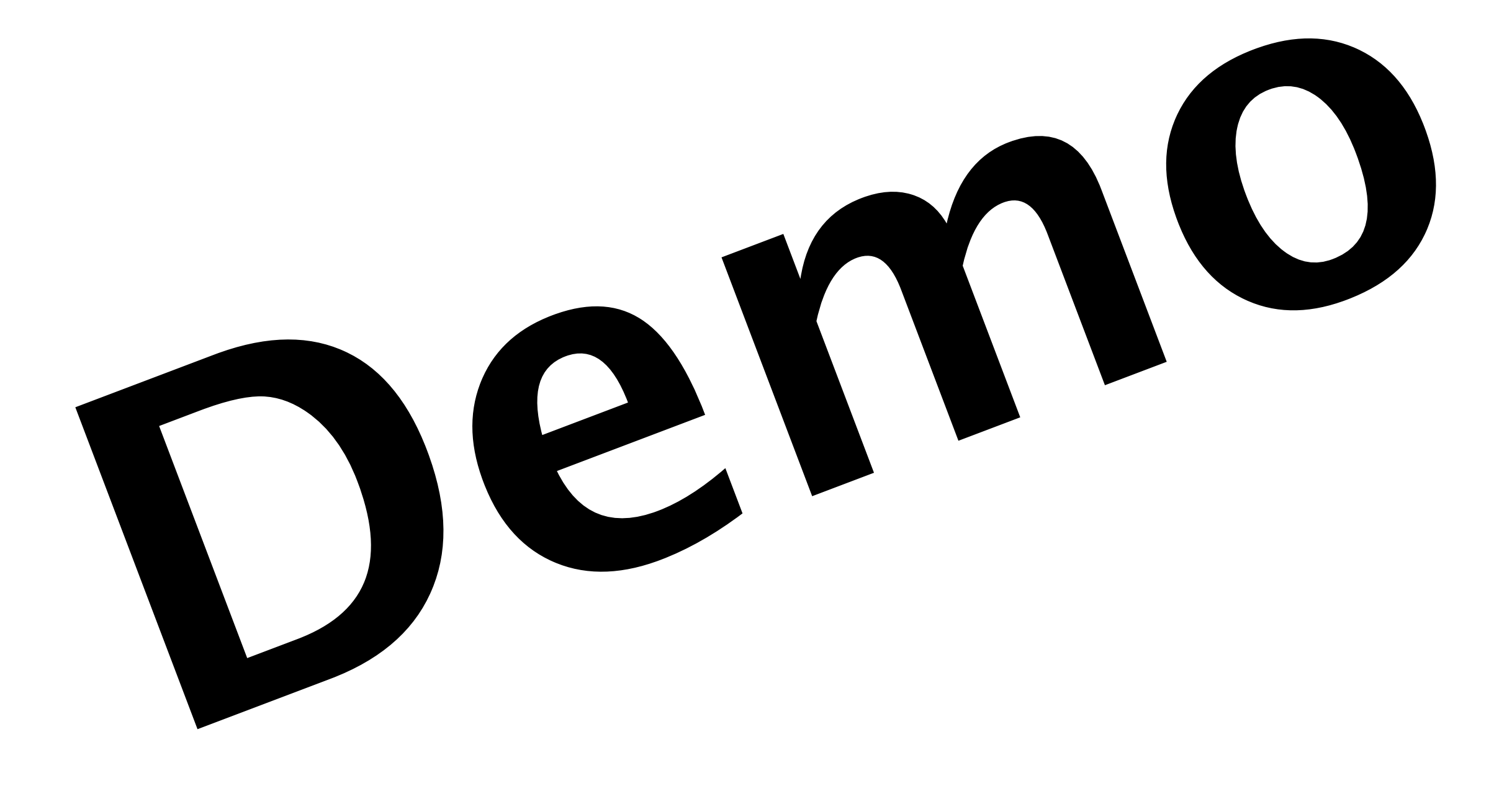

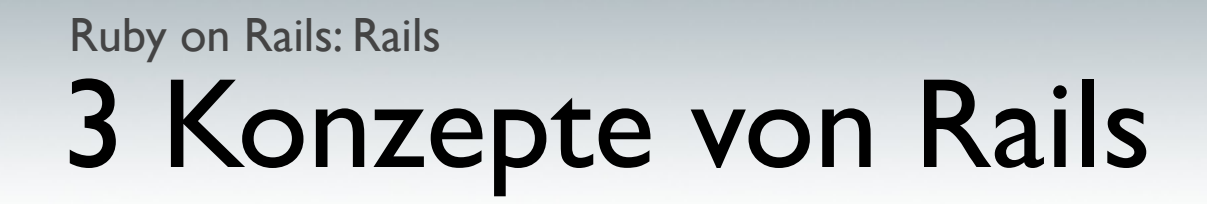

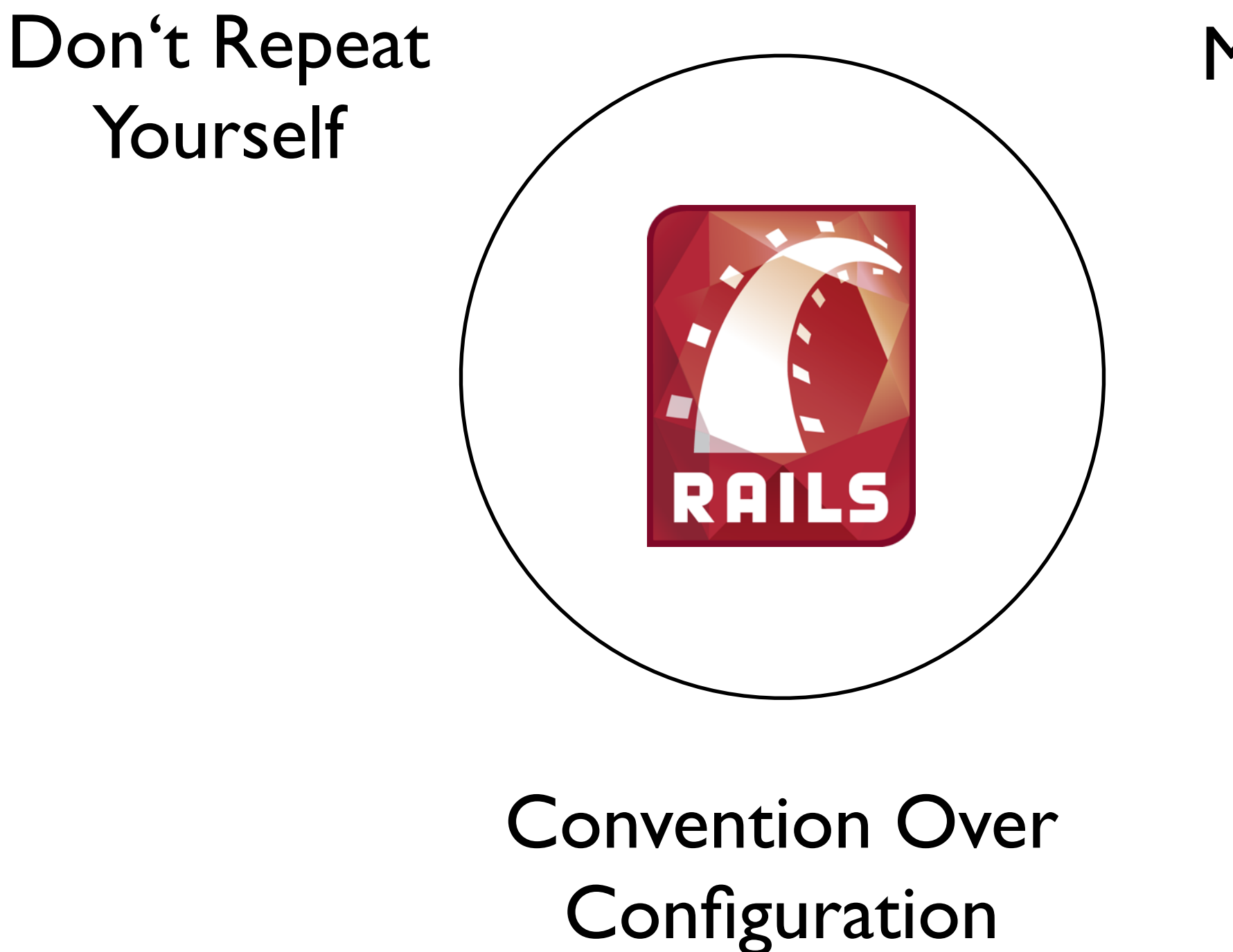

Model-View-Controller

## Idee:

Code nach Kategorien M,V,C strukturieren.

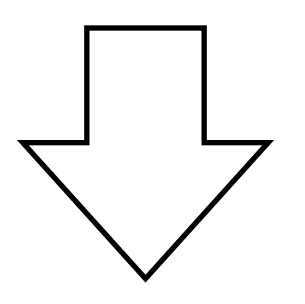

- bessere Programmstruktur
- Wiederverwertbarkeit von Komponenten
- Flexibilität

- 1. Model und ORM
	- Programmteile, die auf Datenhaltung arbeiten
	- Abstraktion von der eigentlichen Datenhaltung

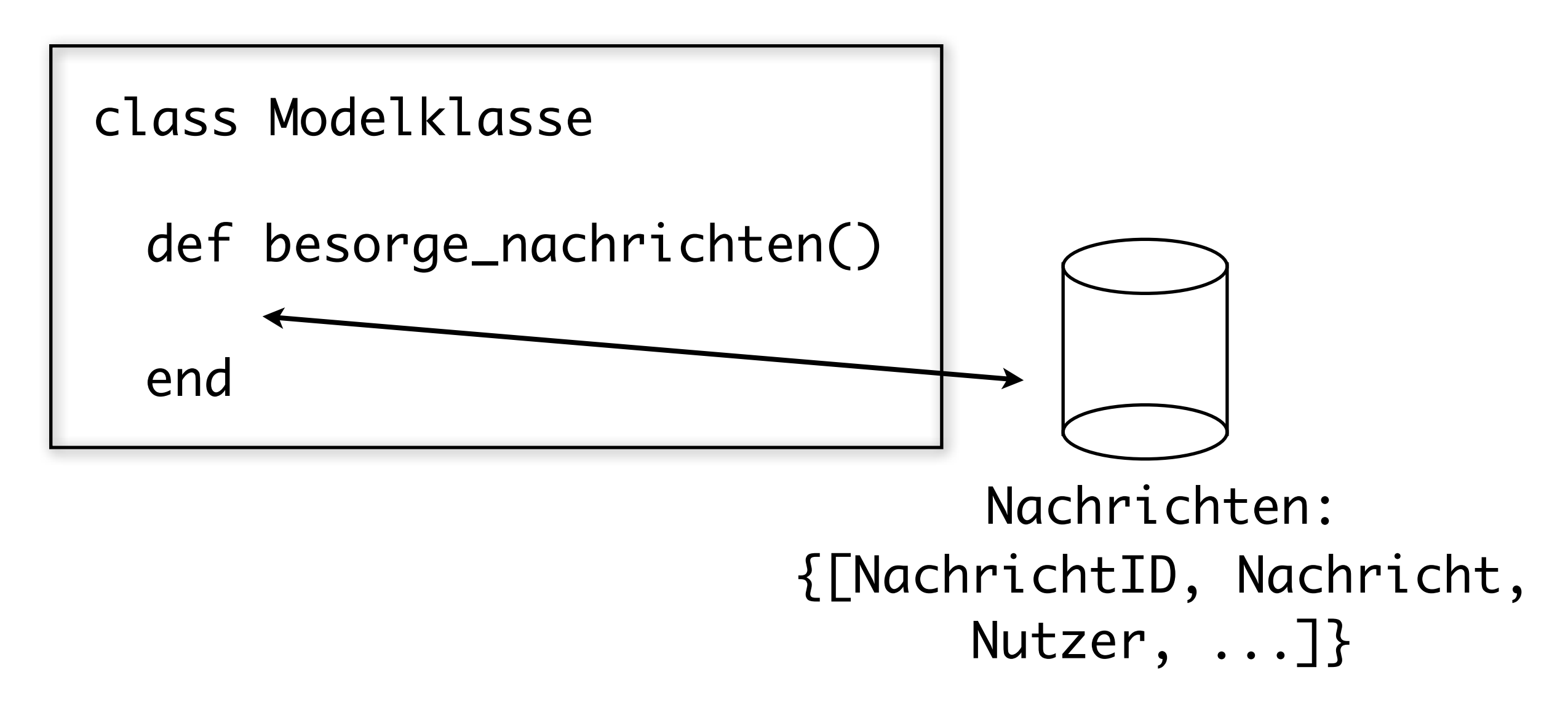

1. Model und ORM: Objektrelationales Mapping

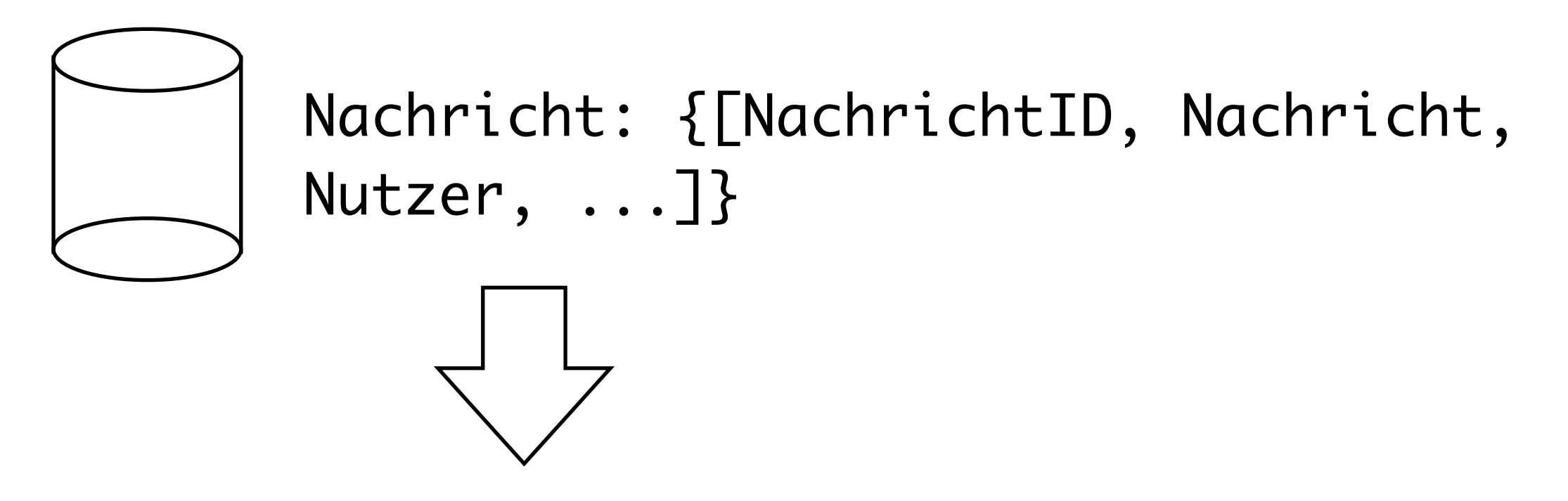

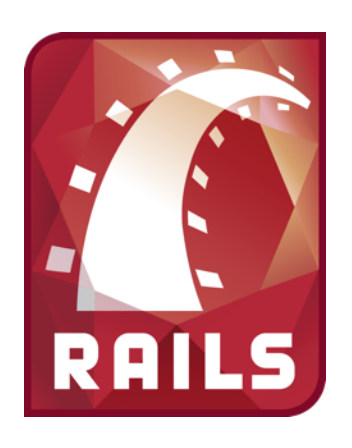

class Nachricht

### 1. Model und ORM: Objektrelationales Mapping

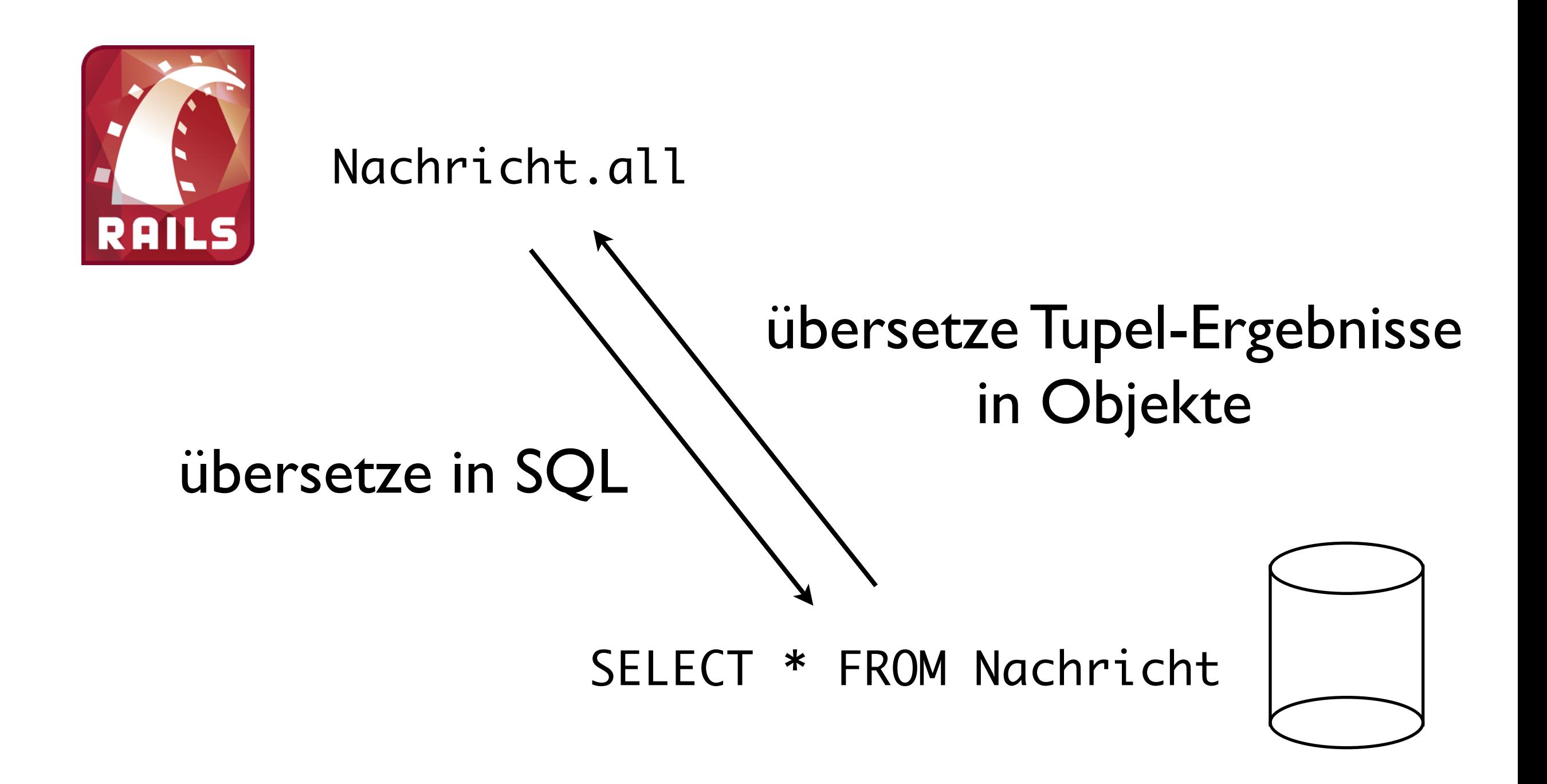

2. View

- (grafische) Datenrepräsentation
- Templates

### <li><%= @nachricht %></li>

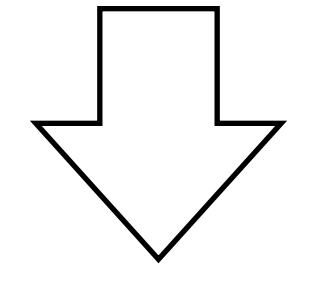

<li>Hallo Welt!</li>

- 3. Controller
	- Applikationssteuerung
	- Vermitteln zwischen Daten und Repräsentation

3. Controller

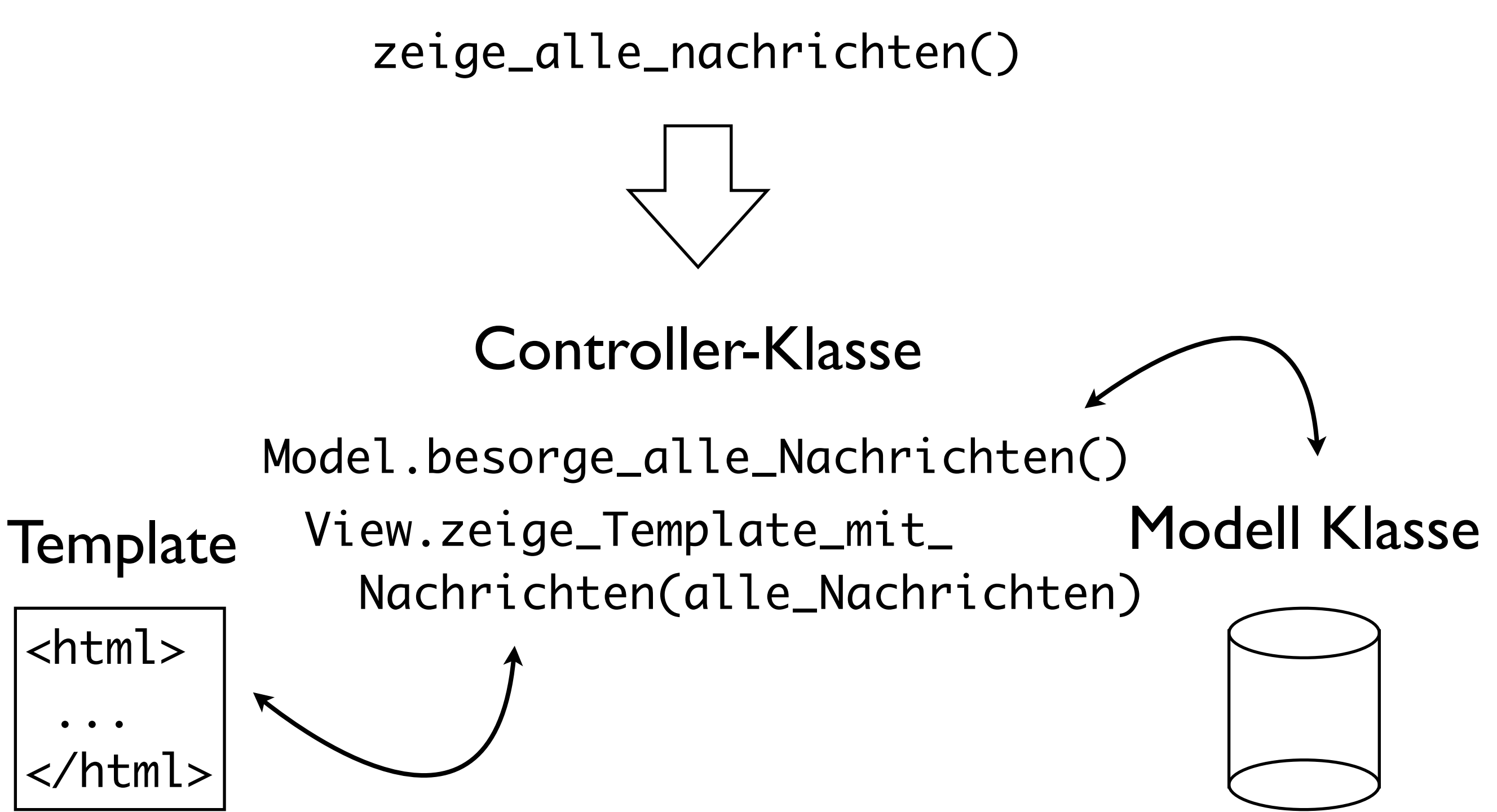

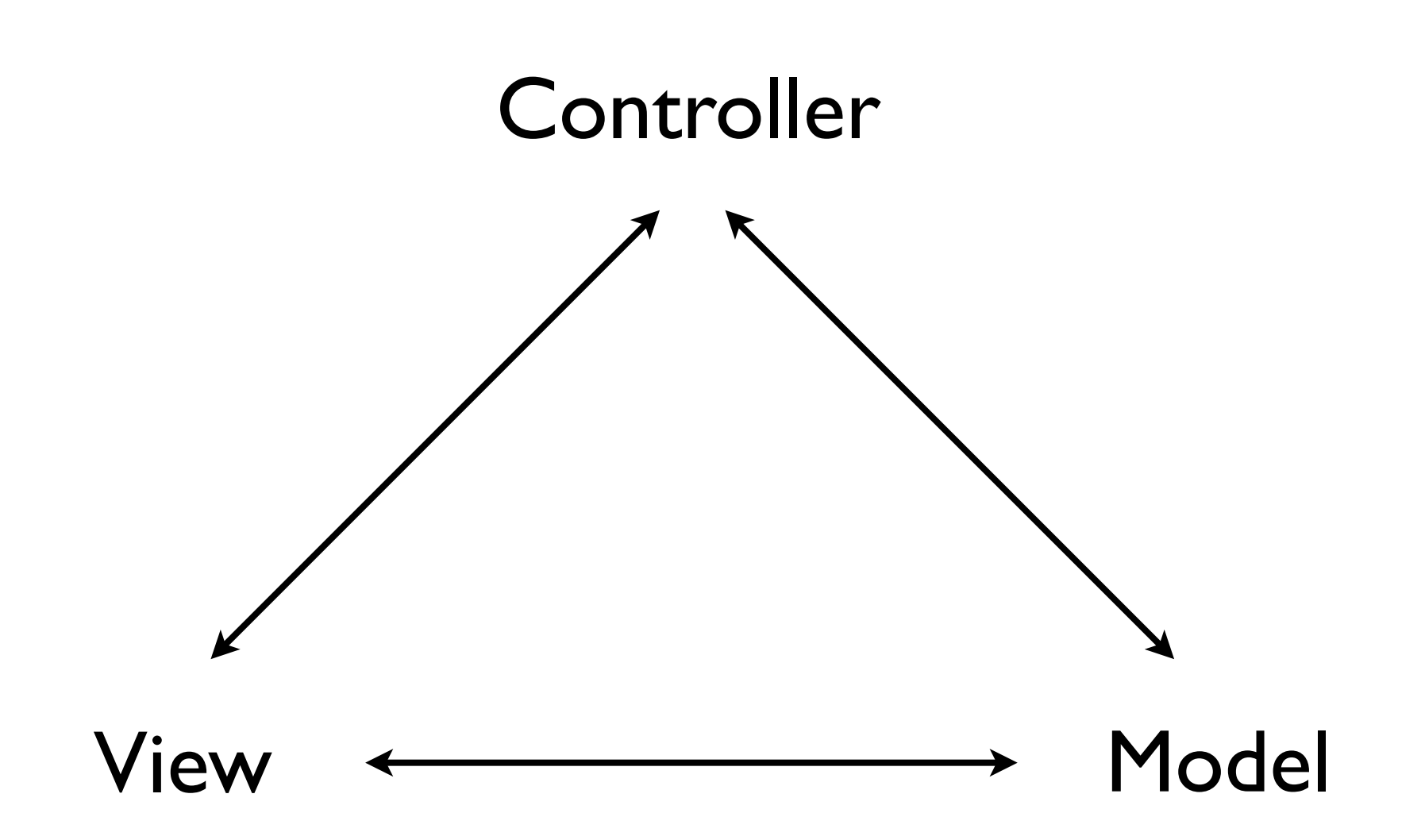

Eine Beispielapplikation Ruby on Rails: Anwendung

### neue Rails Applikation erzeugen:

\$ rails new meine\_applikation -d mysql

## Datenbanktyp im Backend, SQLite: Standard

Applikationsname

### Eine Beispielapplikation Ruby on Rails: Anwendung

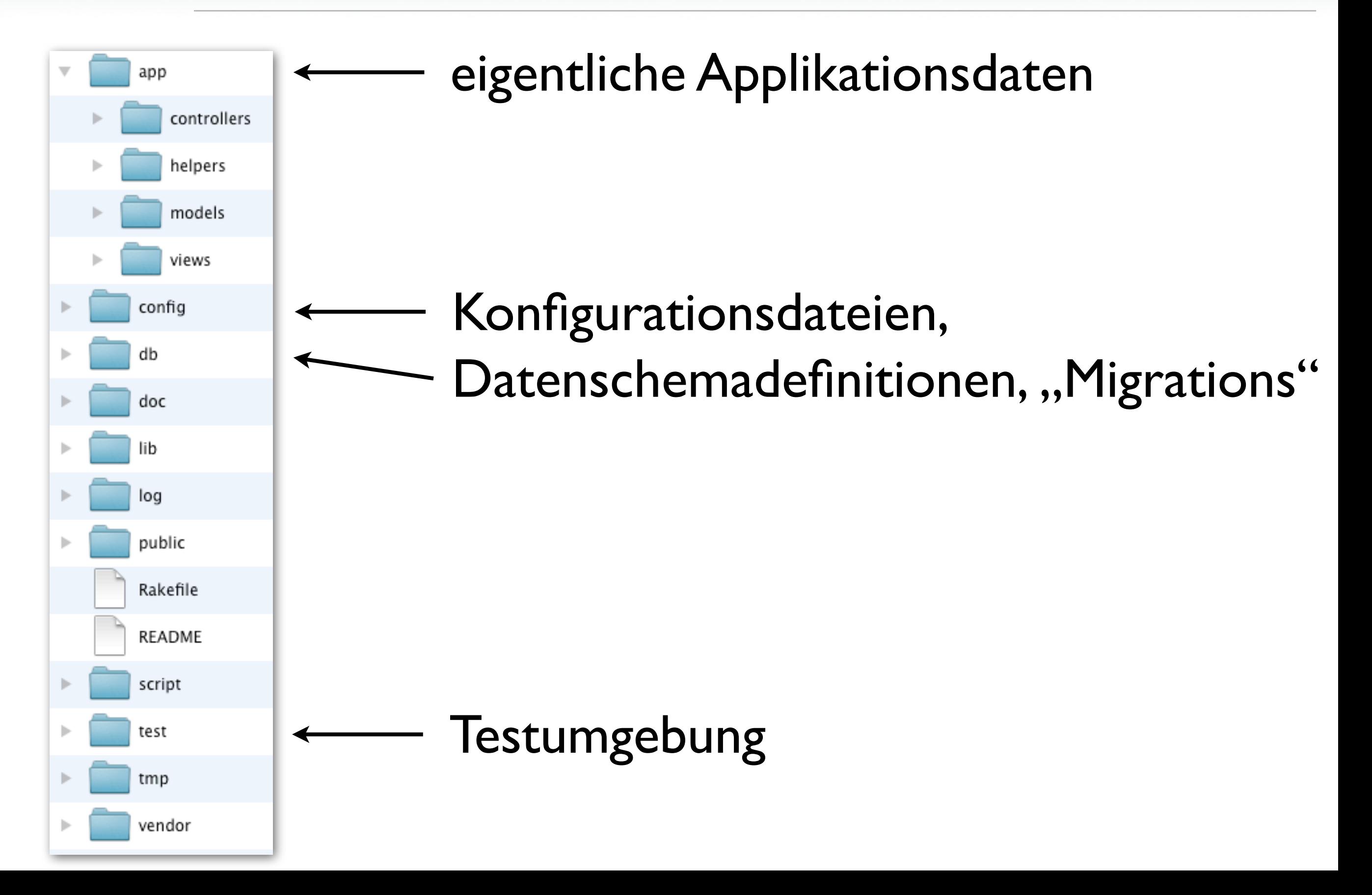

### Eine Beispielapplikation: Datenbankverbindung Ruby on Rails: Anwendung

- Rails mit Datenbank verbinden
- YAML-Konfigrationsdatei: config/database.yml

```
development:
   adapter: mysql
   encoding: utf8
   reconnect: false
   database: DATENBANKNAME
   pool: 5
   username: BENUTZERNAME
   password: PASSWORT
   host: HOSTNAME
```
### Eine Beispielapplikation Ruby on Rails: Anwendung

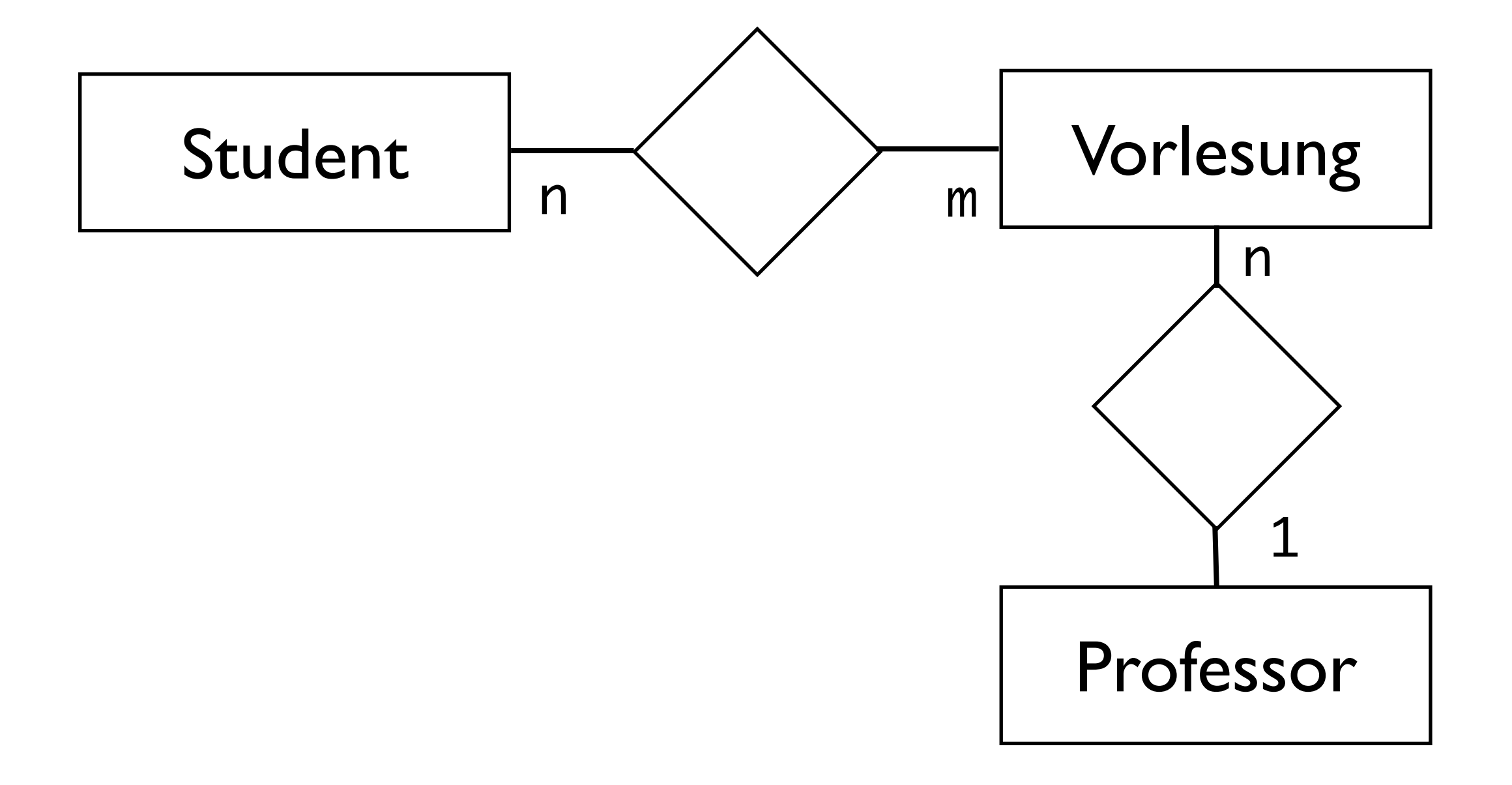

Convention over Configuration Ruby on Rails: Anwendung

## Idee:

Halte dich an bestimmte Bedingungen ...

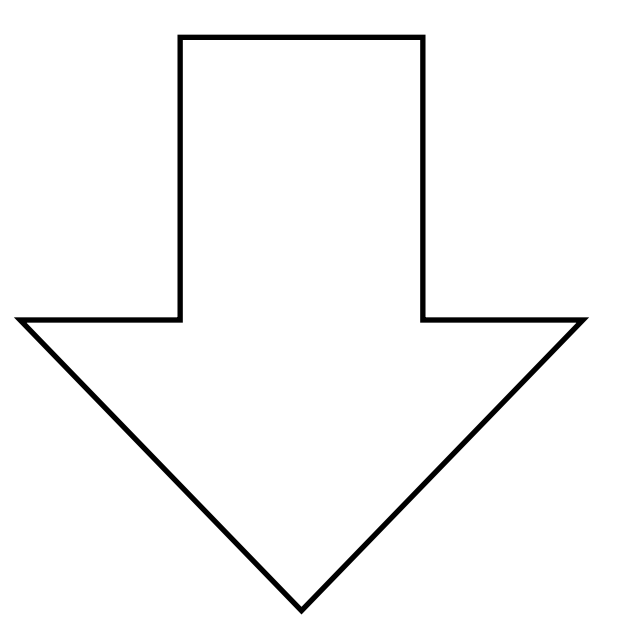

... erhalte Funktionalität ohne Konfigurationsaufwand.

- Beispiel: Entity-Typ "Vorlesung"
- Tabellenname *underscored* im Plural: vorlesungen (informatik\_vorlesungen)
- *Model-Klasse* im *Mixed Case*: Vorlesung (InformatikVorlesung)
- Obacht: englische Pluralbildung: Vorlesung wird Vorlesungs (vgl. Lecture, Lectures)
- Also: Entitäten in Englisch benennen

• Schlüsselkonvention:

synthetischer Schlüssel "id" für jede Entität

Vorlesung: {[VorlNr, Titel, PersNr, ...]}

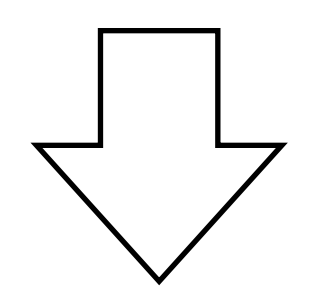

lectures: { [id, vorl\_nr, titel, pers\_nr, ...] }

• Konvention für Fremdschlüsselbeziehungen

Vorlesung: {[VorlNr, Titel, PersNr, ...]}

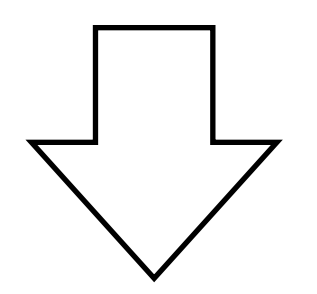

lectures: { [id, vorl\_nr, titel, professor\_id, ...]}

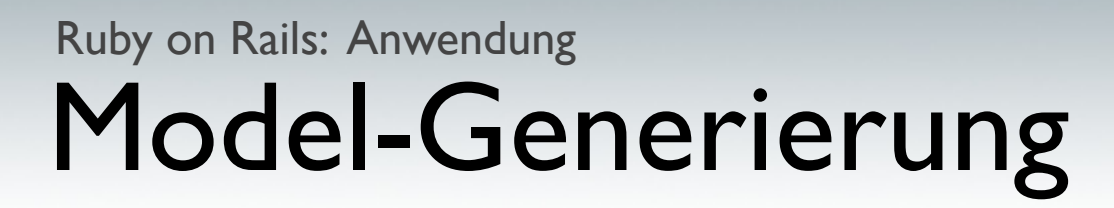

• Model-Klassen aus Datenbankschema ableiten

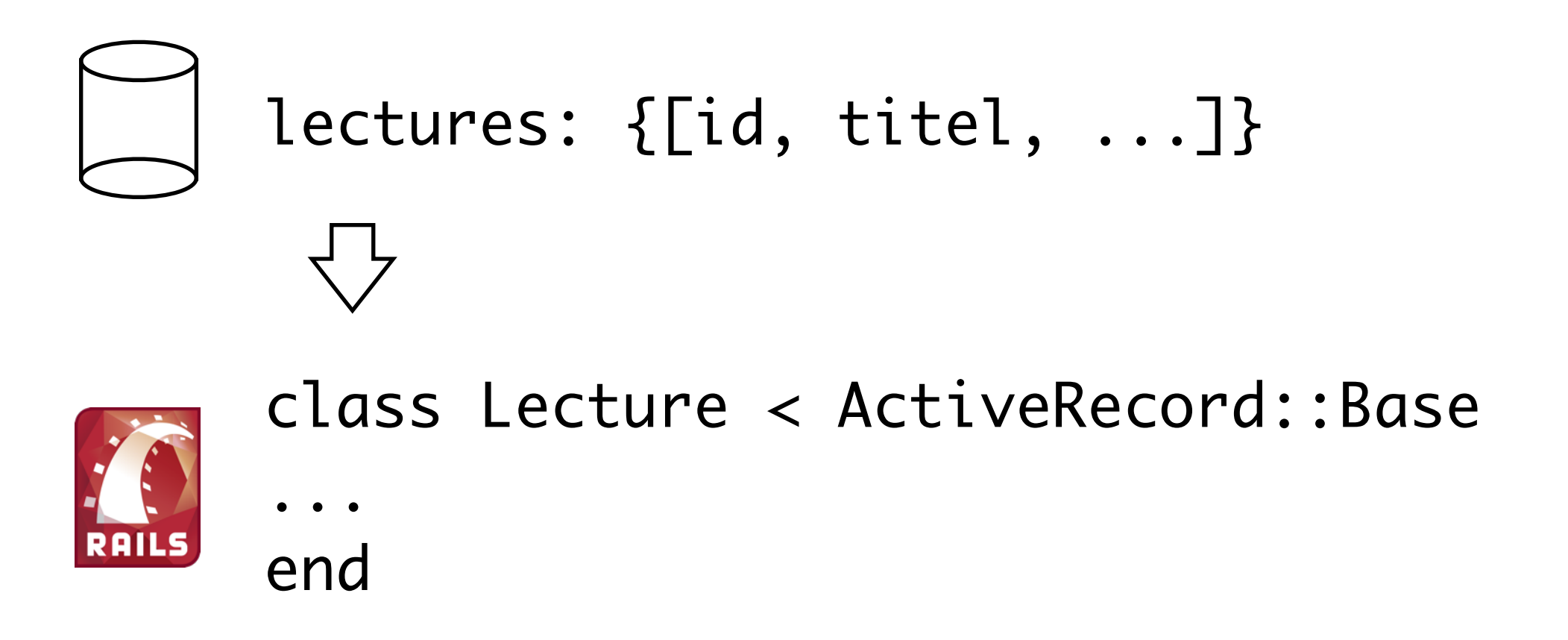

## \$ rails generate model lecture

### Objektrelationales Mapping Ruby on Rails: Anwendung

• Komfortabler Umgang mit Daten:

```
#Erzeuge neue Vorlesung:
new_vl = Lecture.new
```

```
#Fülle Daten
new\_vl.title1 =,Ruby on Rails"
new_vl.sws = 4
new_vl.professor_id = 1
```
#Speichern new\_vl.save

### Objektrelationales Mapping Ruby on Rails: Anwendung

• Komfortabler Umgang mit Daten:

SHOW COLUMNS FROM lectures, synthetisiere Setter und Getter für alle Attribute

nutze Setter für gefundenes Attr. titel nutze Setter für gefundenes Attr. sws nutze Setter für gefundenes Attr. professor\_id

INSERT INTO lectures (...) VALUES (...)

### Don't Repeat Yourself Ruby on Rails: Anwendung

- Woher weiß Rails, welche Attribute ein bestimmtes Objekt hat?
- Attribute stehen bereits in der Datenbank

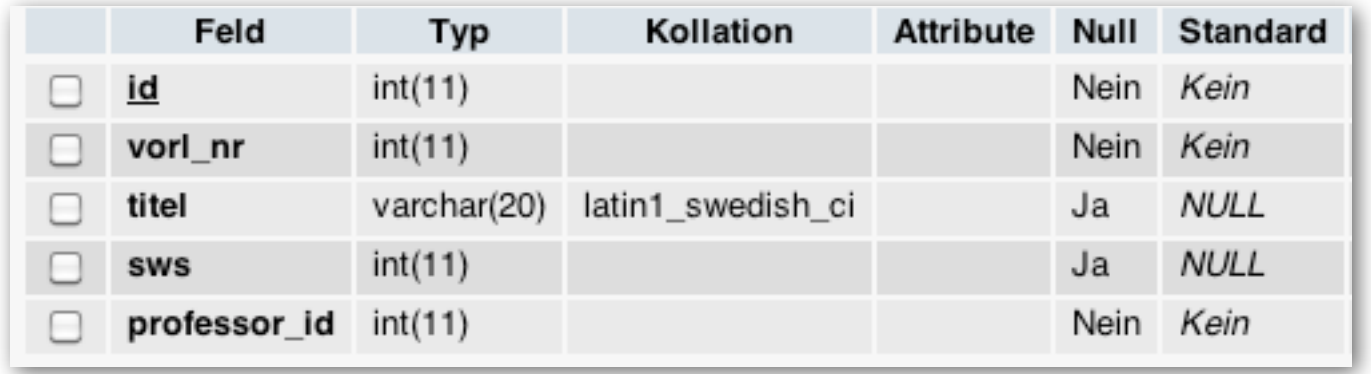

• "Wiederhole dich nicht selbst!"

### Datenbankabstraktion, ORM Ruby on Rails: Anwendung

- CRUD-Operationen mit Klassen/Objekten kapseln
- CREATE (INSERT), READ (SELECT), UPDATE, DELETE

 $my_vl = Lecture.new$  $my_vl = Lecture.first$ my\_vl.save my\_vl.delete

INSERT INTO lectures. SELECT \* FROM lectures UPDATE lectures SET ... DELETE FROM lectures ...

• Zur Erinnerung: Funktionalität "umsonst" wegen Konventionen

### Datenbankabstraktion, ORM Ruby on Rails: Anwendung

• Komfortabler Umgang mit Daten:

#Besorge eine Vorlesung: vl = Lecture.first

#Welcher Professor hält die Vorlesung vl.professor

#=> <Objekt vom Typ Professor>

### Datenbankabstraktion, ORM Ruby on Rails: Anwendung

• Komfortabler Umgang mit Daten:

```
SELECT * FROM professors WHERE
id = [vl.professor_id],
Erzeuge neues Professor-Objekt aus dem 
Ergebnis-Tupel
```
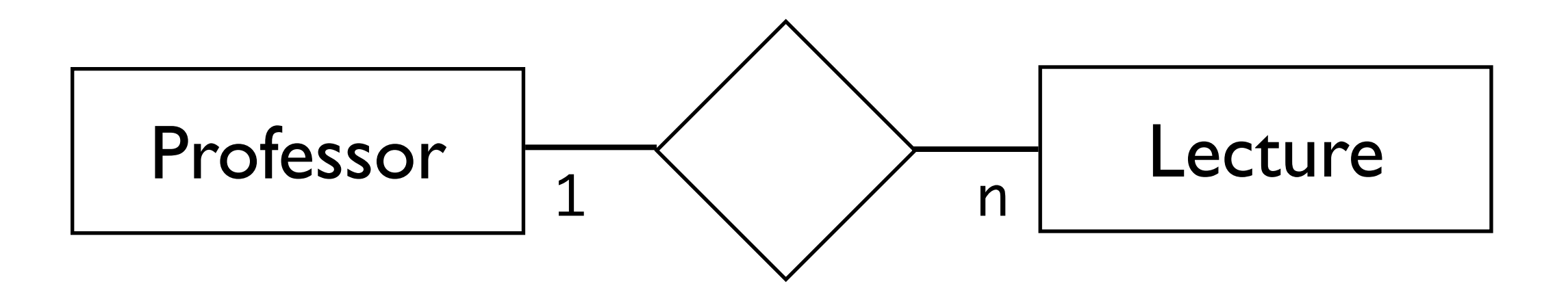

class Professor < ActiveRecord::Base has\_many :lectures end

class Lecture < ActiveRecord::Base belongs\_to :professor end

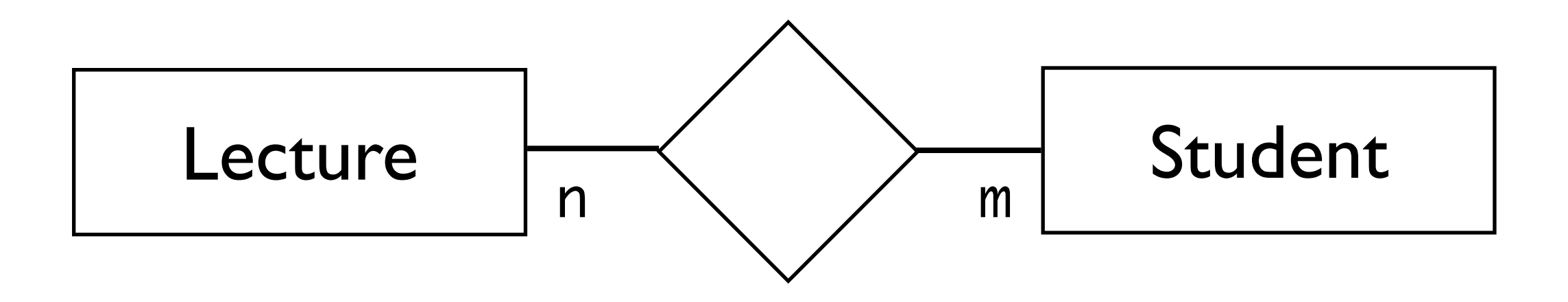

class Lecture < ActiveRecord::Base has\_many\_and\_belongs\_to\_many :students end

class Student < ActiveRecord::Base has\_many\_and\_belongs\_to\_many :lectures end

- n:m-Relationen-Modellierung in der Datenbank
- · nicht zu "verfeinern"

lectures: {[id,titel,...]} students: {[id,matr\_nr,...]}

• "Join"-Table nötig, Konvention:

entität1\_entität2: {[entität1\_id, entität2\_id]} lectures\_students: {[lecture\_id, student\_id]}

• Obacht: L < S, daher *nicht* students lectures

• Erweiterungen von Model-Klassen um modelbezogene Logik:

#liefert alle Professoren eines Studenten def professors

self.lectures.collect { |l| l.professor }

### Datenbankabstraktion - Zusammenfassung Ruby on Rails: Anwendung - ORM

- M in MVC Rails Models
- generiert (DRY, Konventionen)
- Kapseln von Datenbankanfragen
- grundlegende CRUD-Operationen "kostenlos"

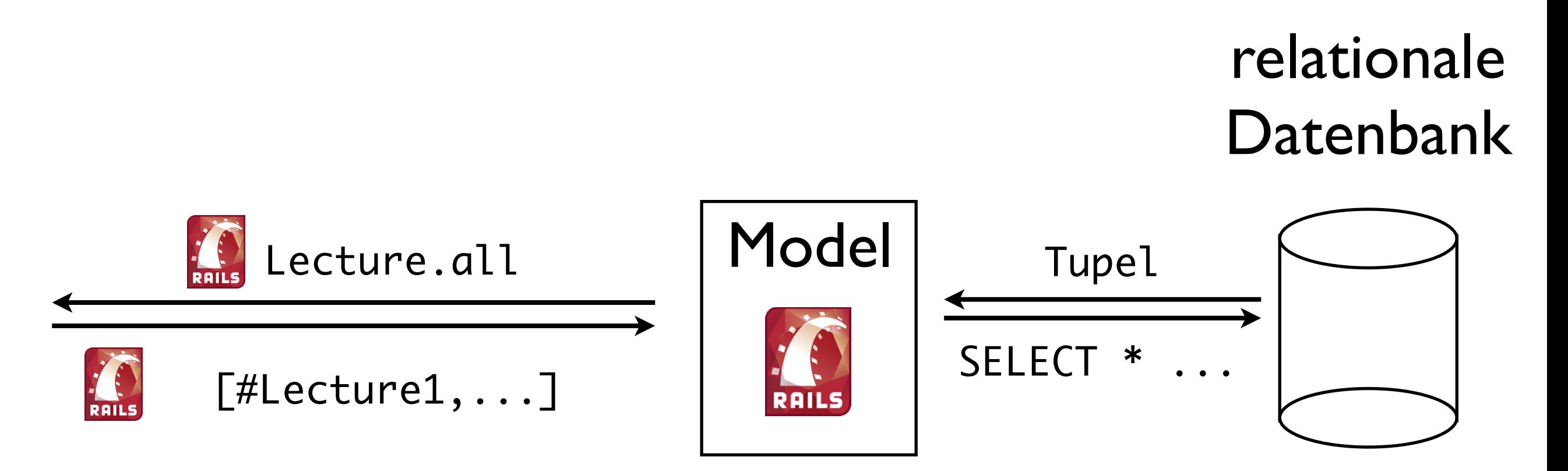

### Datenbankabstraktion - Zusammenfassung Ruby on Rails: Anwendung - ORM

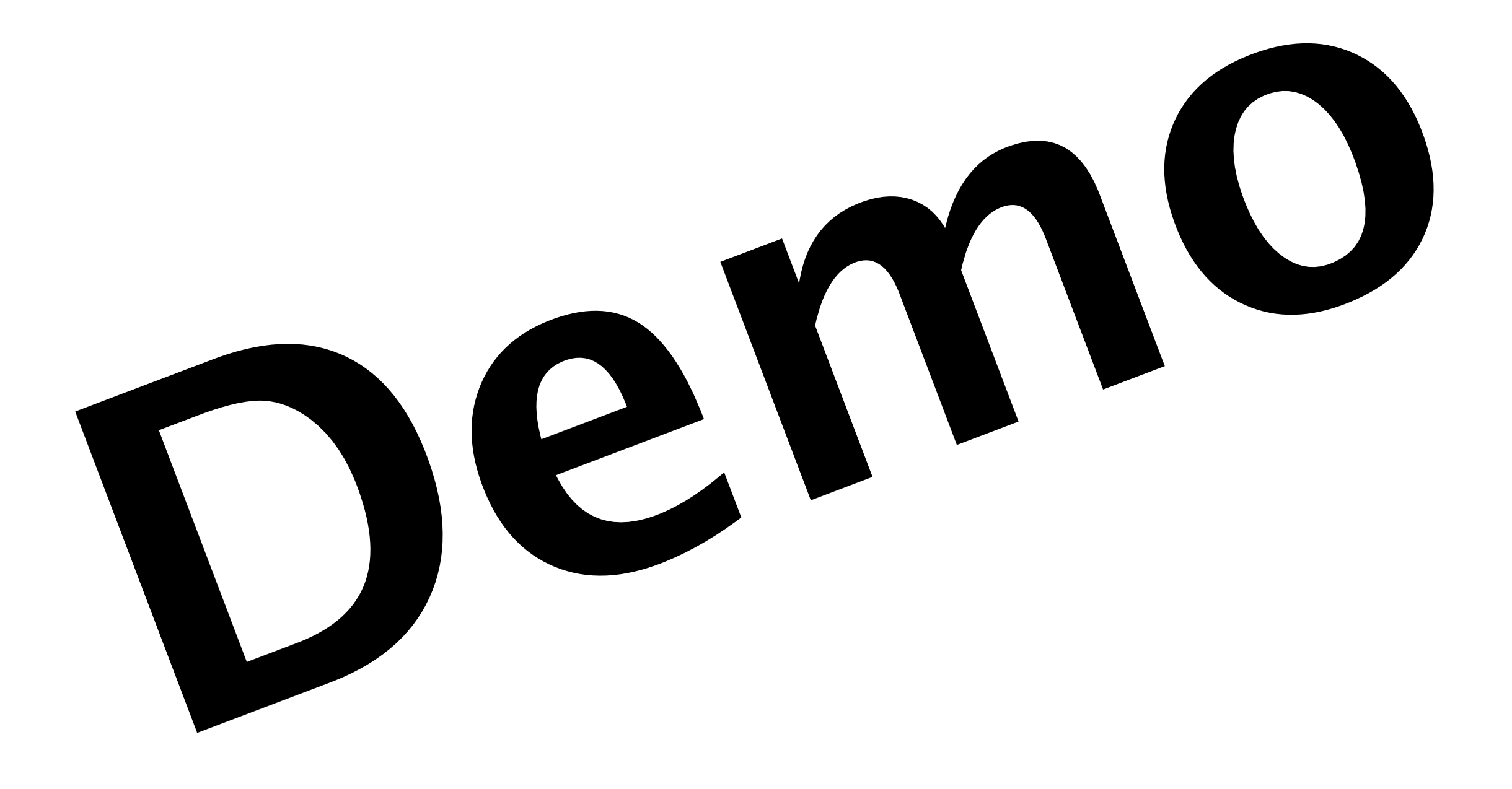

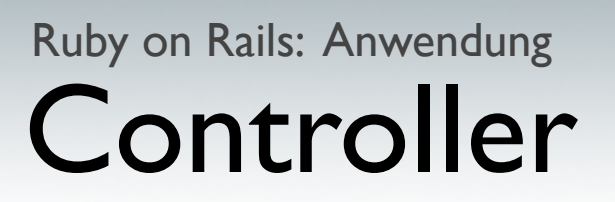

- C in MCV Rails Controller
- Rails Applikation aus dem Browser aufrufen

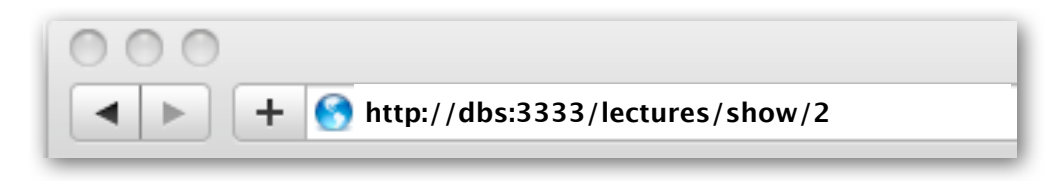

• Klassisch:

Server: dbs, Port: 3333 Aufgerufene Seite:

www-root/lectures/show/2.html

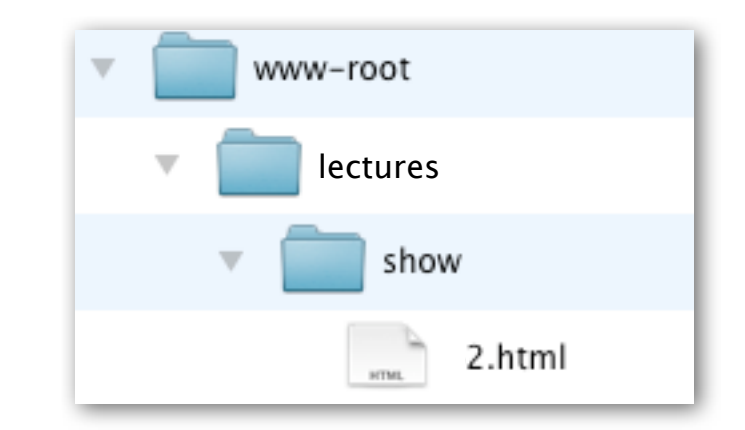

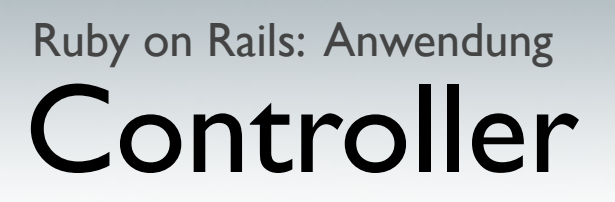

- C in MCV Rails Controller
- Rails Applikation aus dem Browser aufrufen

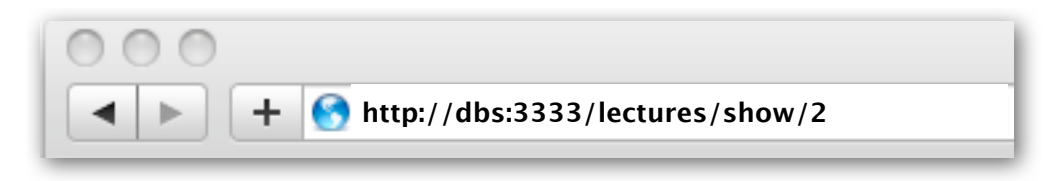

• Rails (Konvention):

```
dbs:3333/lectures/show/42
Server:Port
          Controller
                   Action
                          id
```
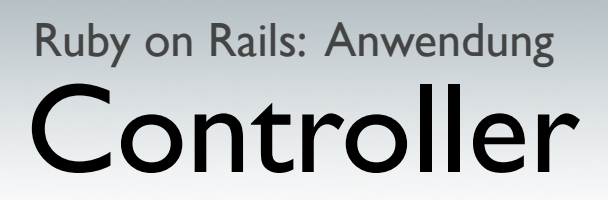

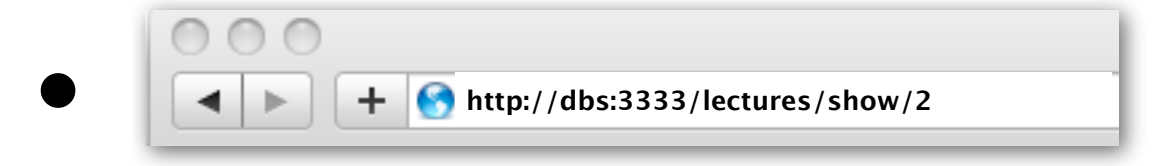

- Instantiiere die Klasse LecturesController
- Rufe die Methode ("Action") show auf
- Übergebe der Methode im *Parameter-Hash* für die Variable id den Wert 42

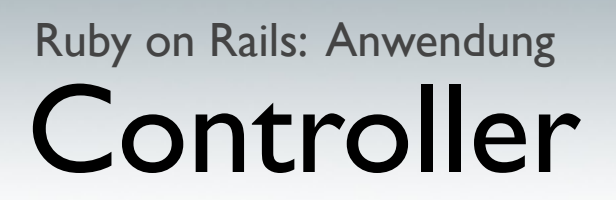

- Controller erzeugen
- rails generate controller lectures

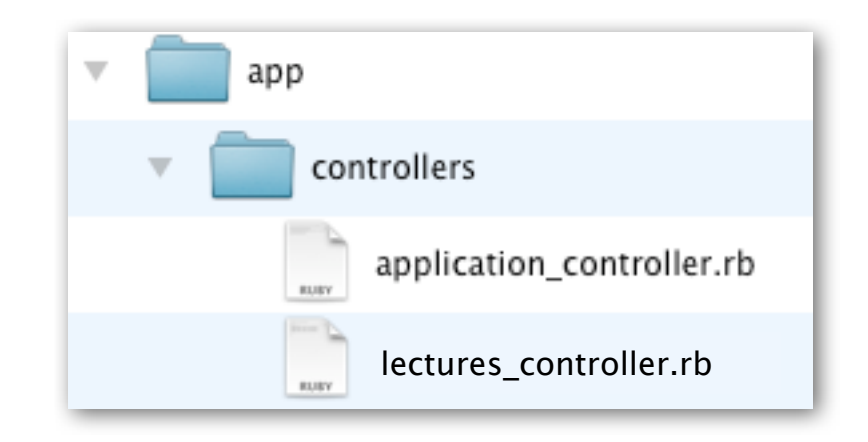

class LecturesController < ApplicationController

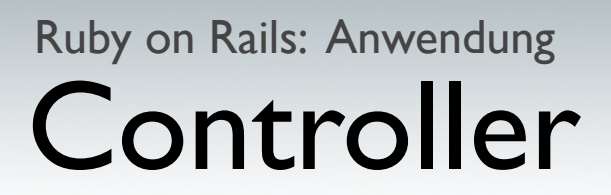

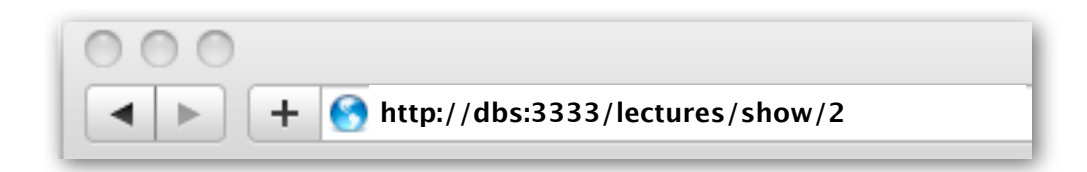

class LecturesController < ApplicationController

```
 def show
```
 id = params[:id] #enthält Wert 2  $my_vl = Lecture.find(id)$ #findet Lecture mit id 2

end

class LecturesController < ApplicationController

def show

 id = params[:id] #enthält Wert 2  $@my_vl = Lecture.find(id)$ #findet Lecture mit id 2

```
render :controller => "lectures",
        : action \Rightarrow "show"
```
end

- V in MVC Rails Views
- Konvention:

Ordner für Controller Templates für Actions Layouts für Controller

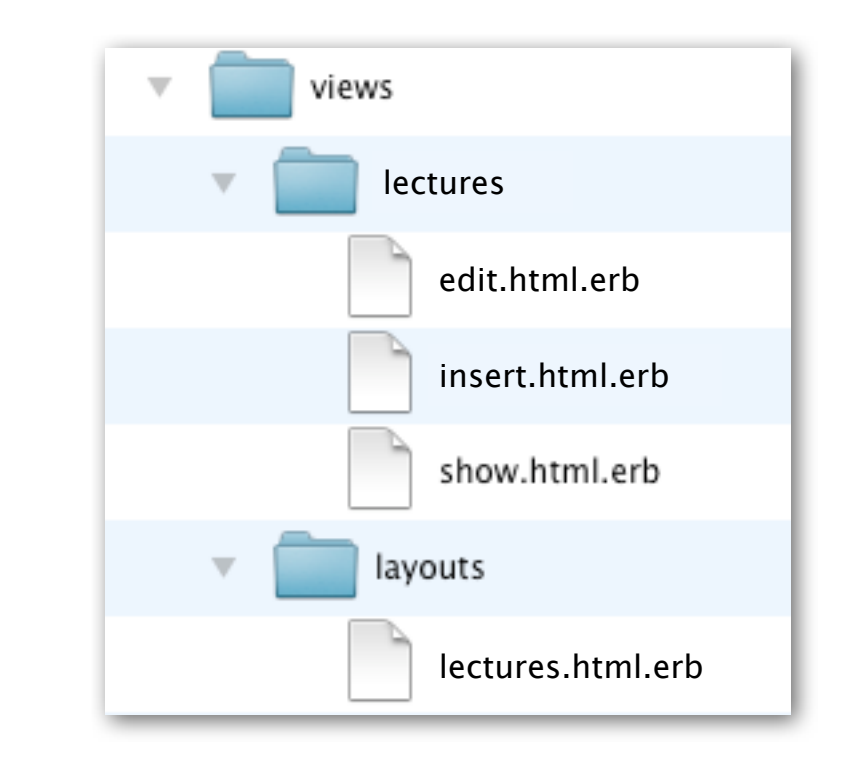

• Template-Sprache: (Embedded-)Ruby

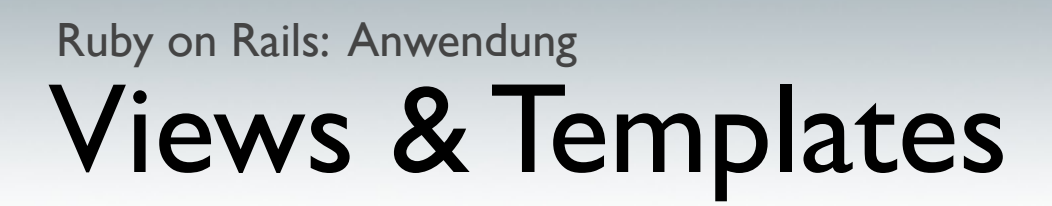

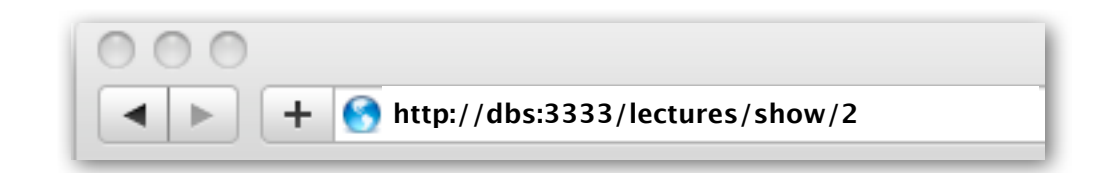

render : controller => "lectures",  $:$  action  $\Rightarrow$  , show",

- Verarbeite Template für Action "show" (Konvention: show.html.erb im Ordner lectures)
- Sende Ergebnis an Nutzer zurück

### Views & Templates: Embedded Ruby Ruby on Rails: Anwendung

• Ausgebende und Nicht-Ausgebende Tags

<%= "Ich bin ein String!" %> <% "Ich bin auch ein String!" %>

• Ausgabe

Ich bin ein String!

• Sinnvoll bei Blöcken

<% if(bedingung) %>  $\leq$ %= gib\_etwas\_aus() %> <% end %>

### Views & Templates: Zugriff auf Variablen Ruby on Rails: Anwendung

• Zugriff auf Variablen

<%= lokal = @variable\_aus\_dem\_controller %>  $\ll 2 =$  lokal  $\gg$ 

• Beispiel

<h1>Alle Vorlesungen</h1>  $<$ ul $>$ <% @lectures.each do |lecture| %> <li><%= lecture.title %></li> <% end %>  $\langle$ /ul>

- Layout beinhaltet Rahmenstruktur
- Platzhalter für Inhalt des eigentlichen Templates

```
<html>
<head>
  <title>Lectures</title>
</head>
<body>
```

$$
\lll = \text{yield } \%
$$

</body> </html>

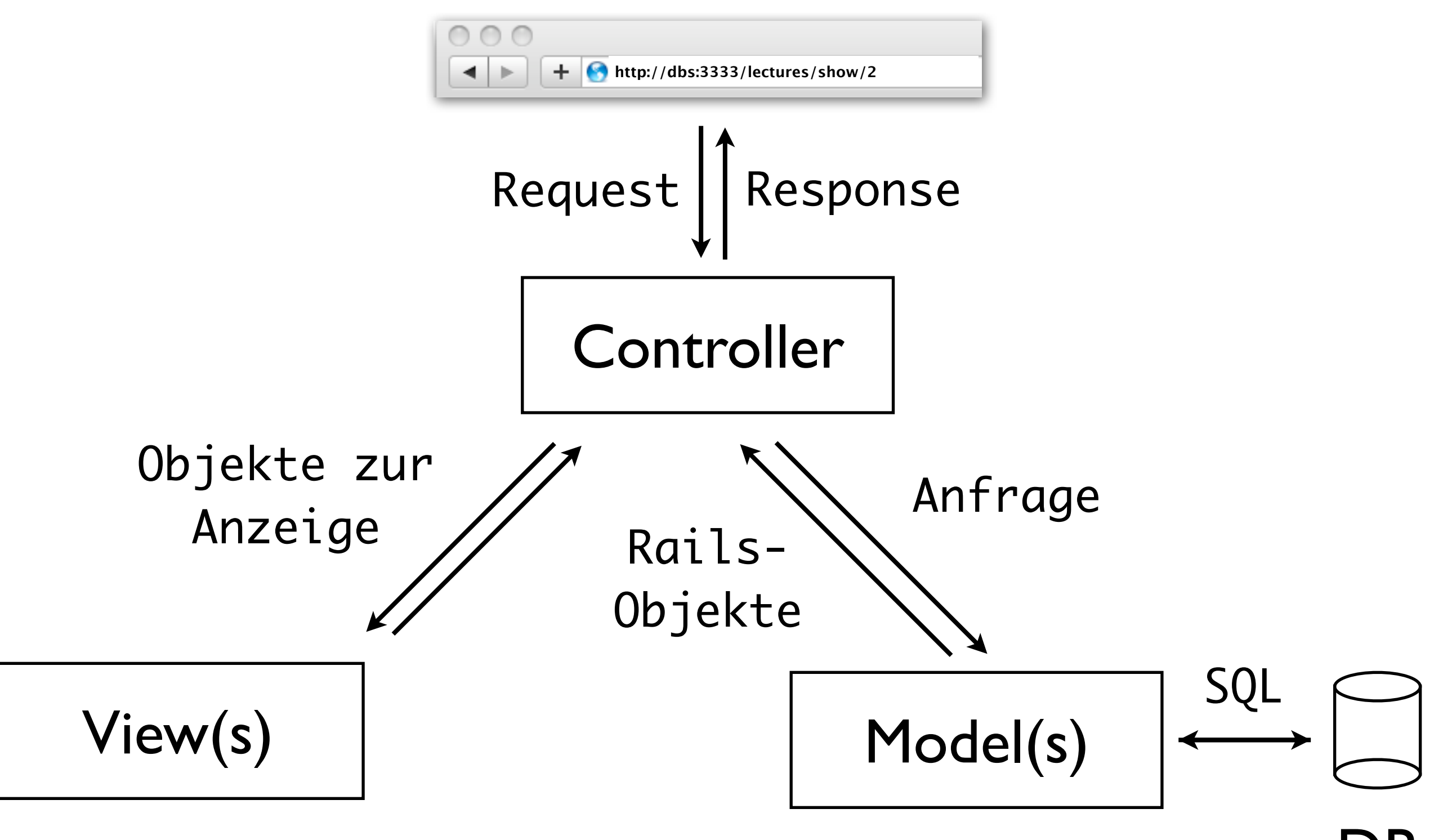

DB

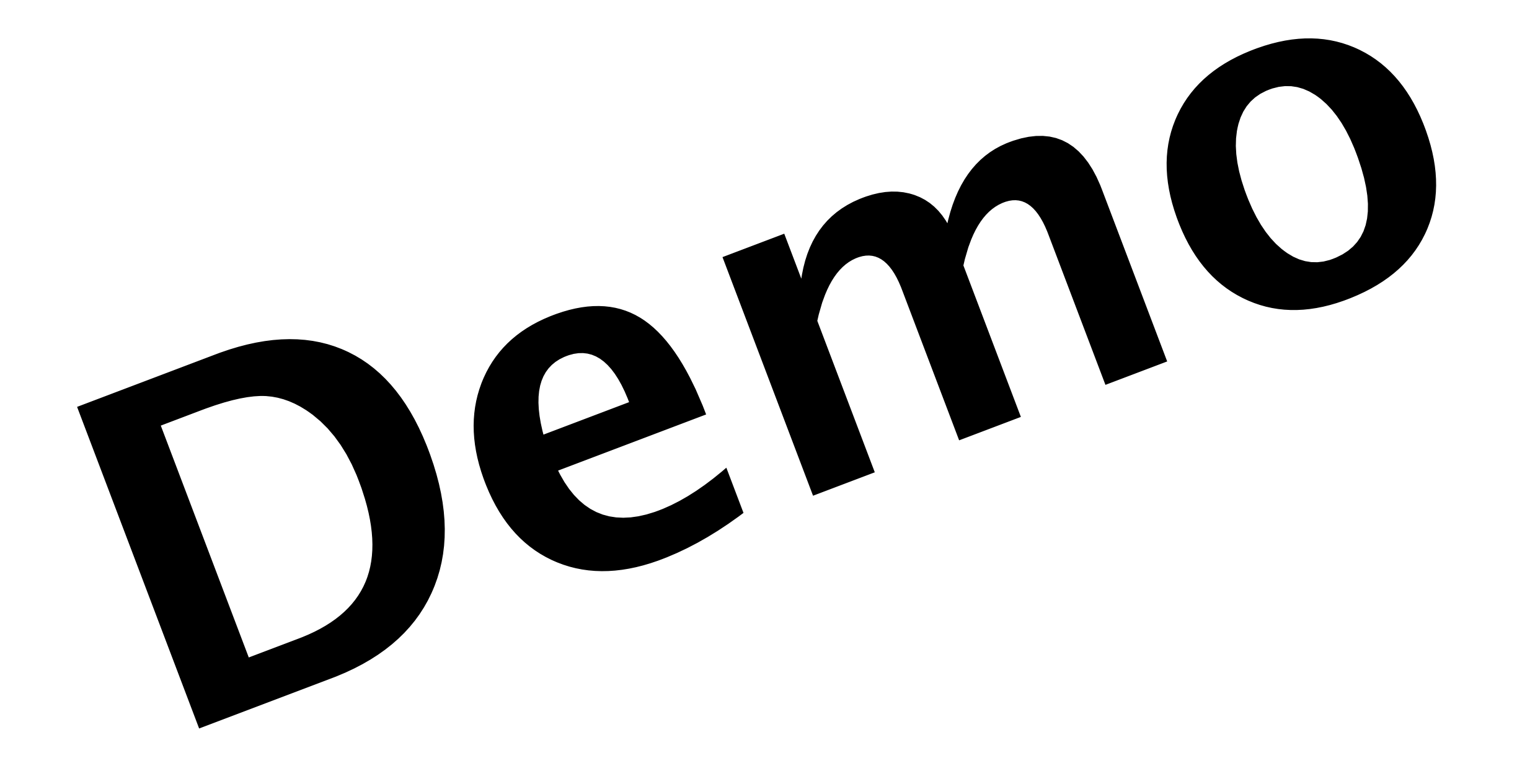